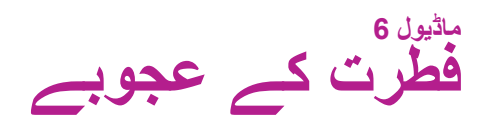

**ہیلو، فیملی!**

اگلے تین ہفتوں کے دوران ہماری کالس معلوماتی متن کی طرز تحریر پر توجہ دیتے ہوئے فطرت کے عجائب کی معلومات حاصل کرے گی۔ ہم زمین کے فطری عجائب کو پر لطف اور منفرد بنانی والی چیزوں پر متن پڑهیں گے اور ویڈیوز دیکهیں گے۔ بچے وضاحتی مضمون لکھیں گے کہ وہ کیا چیز ہے جو زمین کے قدرتی عجائبات کو دلچسپ اور منفرد بناتی ہے۔

## **اسے گھر الئيں! پورے خاندان کے لیے سیکھنے کی تفریح!**

**موضوع پر تبادلۂ خیال کریں** اپنے بچے/بچی کے لیے روزانہ وقت مختص کریں کہ وہ جو کچھ سیکھ رہی/ رہی ہے اسے آپ کے ساتھ شیئر کرے۔ موضوع پر بات چیت کرنے کے لیے ان خياالت کا استعمال کریں:

- ان خیاالت کے بارے میں بات کریں جو آپ کے بچے نے ہر ہفتے علم کے نقشے میں شامل کیے ہیں۔
- ان عبارتوں کے بارے میں پوچھیں جو آپ کا بچہ يا بچی پڑھ رہا/رہی ہے، اور يہ کہ اس نے ان سے کیا سیکھا ہے۔

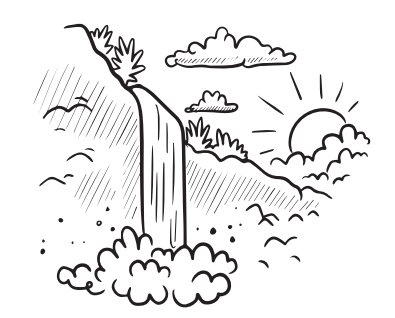

## **طرز تحریر کے بارے میں تحقیق کریں**

اس ماڈیول میں طرز تحریر کی توجہ معلوماتی عبارت پر مرکوز ہے۔ اپنے بچے کے ساتھ اس طرز تحریر کی خصوصیت پر بالکل ایسے ہی بات چیت کریں جیسے کسی موضوع کی حقیقت کے بارے میں آپ اسے خبر دیتے ہیں۔

اپنے بچے سے کہیں کہ وہ ہر روز آپ کو پڑھ کر سنائے اور ساتھ پڑھنے کے لیے وقت دیں۔

ایسی عبارتیں تالش کریں جو:

- آپ کے بچے کے تجسس کو جال بخشیں
- ماڈیول کے موضوع سے مربوط کریں
- دلچسپ حقائق اور تفصیالت فراہم کریں
- منفرد فارمیٹس اور گرافک خصوصیات رکھیں

**ذخیرۂ الفاظ بنائیں** ایک بھرپور ذخيرۂ الفاظ بنانے میں اپنے بچے کی مدد کرنے کے لیے ان خیاالت کا استعمال کریں۔ **ایک بڑا خيال** اپنے بچے کے ساتھ بات چیت میں منظر کا (scenic)، فط*ری* مناظر )landscape)، وادی )canyon )اور لینڈ فارم )landform )جیسے الفاظ استعمال کریں۔ اس طرح کے اشاروں کا استعمال کریں: آپ کا پسندیده **لینڈ فارم** کیا ہے اور کیوں؟ **فطری مناظر** کی وضاحت کریں۔ **اس کا کیا مطلب ہے؟** اپنے بچے کے ساتھ اس کے اہم الفاظ کا ذخيرۂ الفاظ بڑھانے ميں مدد کریں۔ ایک دوسرے سے ان کے مفہوم کے بارے میں پوچهيں۔ **ورڈ ہنٹ** کتابوں اور آن الئن تحریروں میں گریک زبان کے الفاظ *auto*، *bio*، *photo*، *graph* الحقوں *ness –*اور*ment –*اور سابقہ *–inter* کے ساتھ الفاظ تالش کریں۔